# **Distribution EOLE - Tâche #33828**

Scénario # 33411 (Terminé (Sprint)): ScribeAD : créer un compte de service pour LSC

### **Tests suite à maj du scénario**

15/02/2022 15:57 - Joël Cuissinat

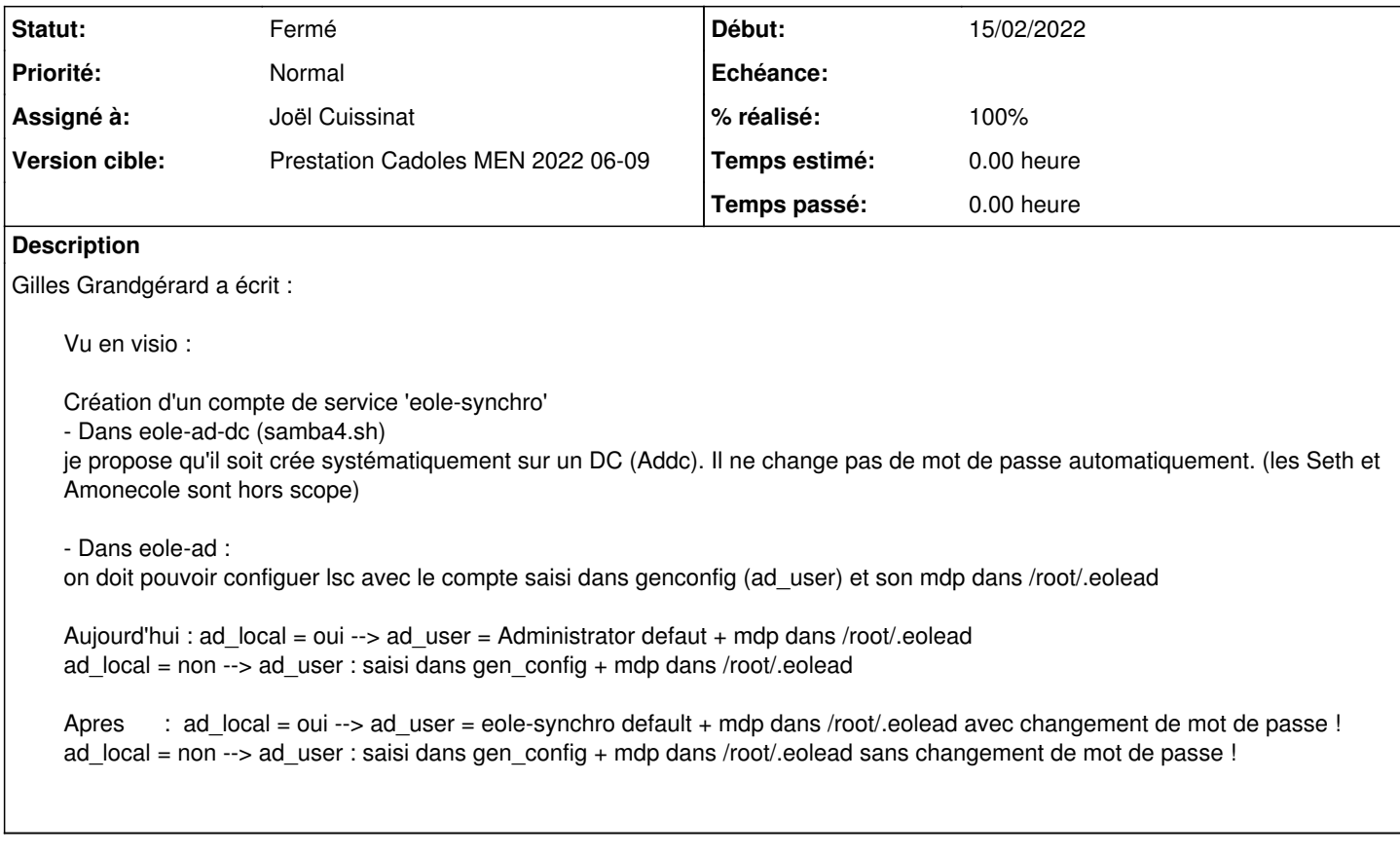

# **Historique**

#### **#1 - 15/02/2022 15:57 - Joël Cuissinat**

*- Description mis à jour*

### **#2 - 15/02/2022 18:06 - Joël Cuissinat**

*- Statut changé de Nouveau à En cours*

#### **#3 - 15/02/2022 21:33 - Joël Cuissinat**

- GenConfig
	- ad\_local=non → ad\_user=eole-synchro (auto)
	- $\circ$  ad local=oui  $\rightarrow$  ad user=Administrateur (éditable)

## **#4 - 25/02/2022 11:03 - Joël Cuissinat**

ScribeAD :

root@scribe:~# cat /root/.eolead e1yC58EA48xoQO9uUP7W0OkRR5e9t72yzAUQK6tM8A

root@scribe:~# grep -A2 ad\_user /etc/eole/ldapconf.conf ad\_user=eole-synchro ad\_base=DC=domscribe,DC=ac-test,DC=fr ad\_pwdfile=/root/.eolead

# **#5 - 25/02/2022 11:16 - Joël Cuissinat**

- *Statut changé de En cours à Fermé*
- *% réalisé changé de 0 à 100*
- *Restant à faire (heures) mis à 0.0*